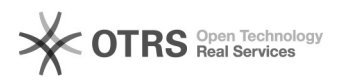

## Como funcionam as listas de e-mail

## 05/05/2024 00:56:27

## **Imprimir artigo da FAQ**

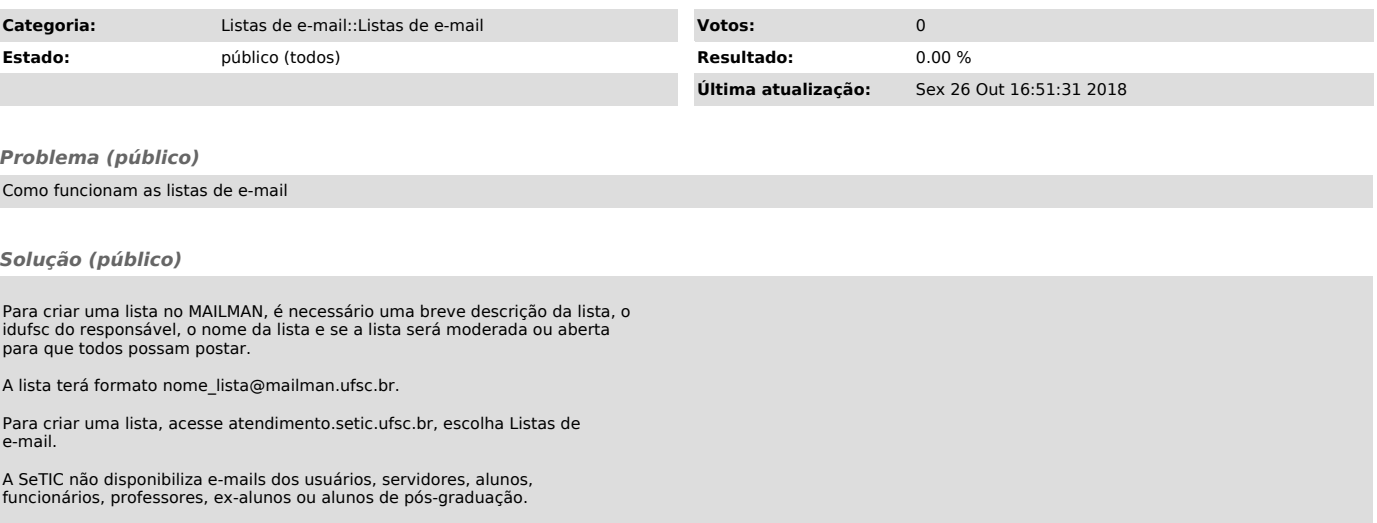